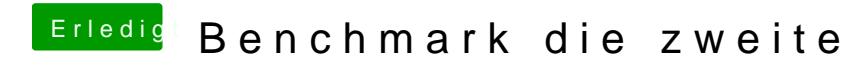

Beitrag von Werner\_01 vom 9. November 2016, 16:11

Ich habe das jetzt auch mal probiert mit Luxmark 3.1